淡江大學109學年度第2學期課程教學計畫表

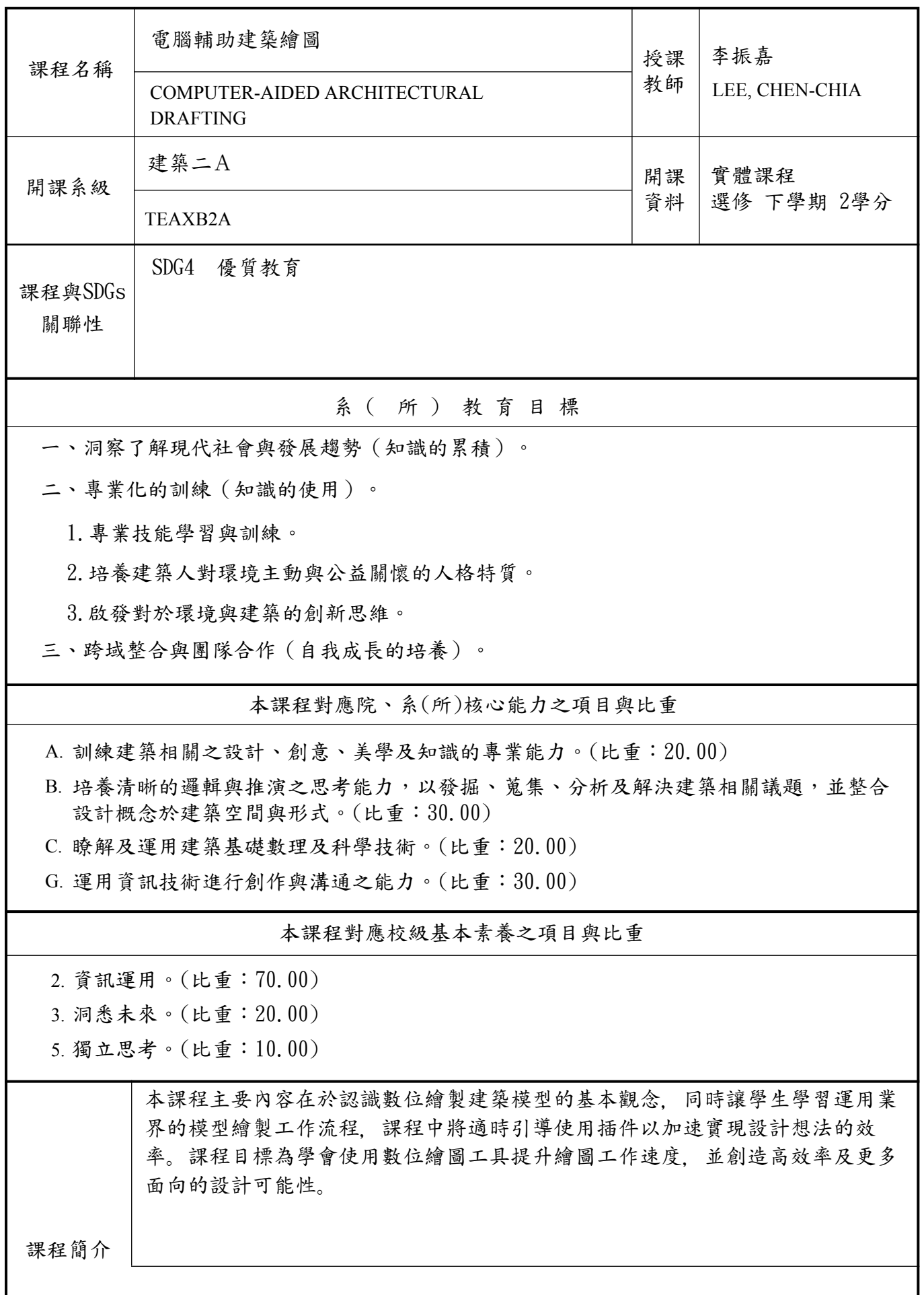

I

The main content of this course is to understand the basic concepts of digital drawing architectural models, and at the same time let students learn to use the industry's model drawing workflow. The course will guide the use of plug-ins to accelerate the efficiency of design ideas. The goal of the course is to learn to use digital drawing tools to speed up drawing work, and to create efficient and more oriented design possibilities.

本課程教學目標與認知、情意、技能目標之對應

將課程教學目標分別對應「認知(Cognitive)」、「情意(Affective)」與「技能(Psychomotor)」 的各目標類型。

一、認知(Cognitive):著重在該科目的事實、概念、程序、後設認知等各類知識之學習。

二、情意(Affective):著重在該科目的興趣、倫理、態度、信念、價值觀等之學習。

三、技能(Psychomotor):著重在該科目的肢體動作或技術操作之學習。

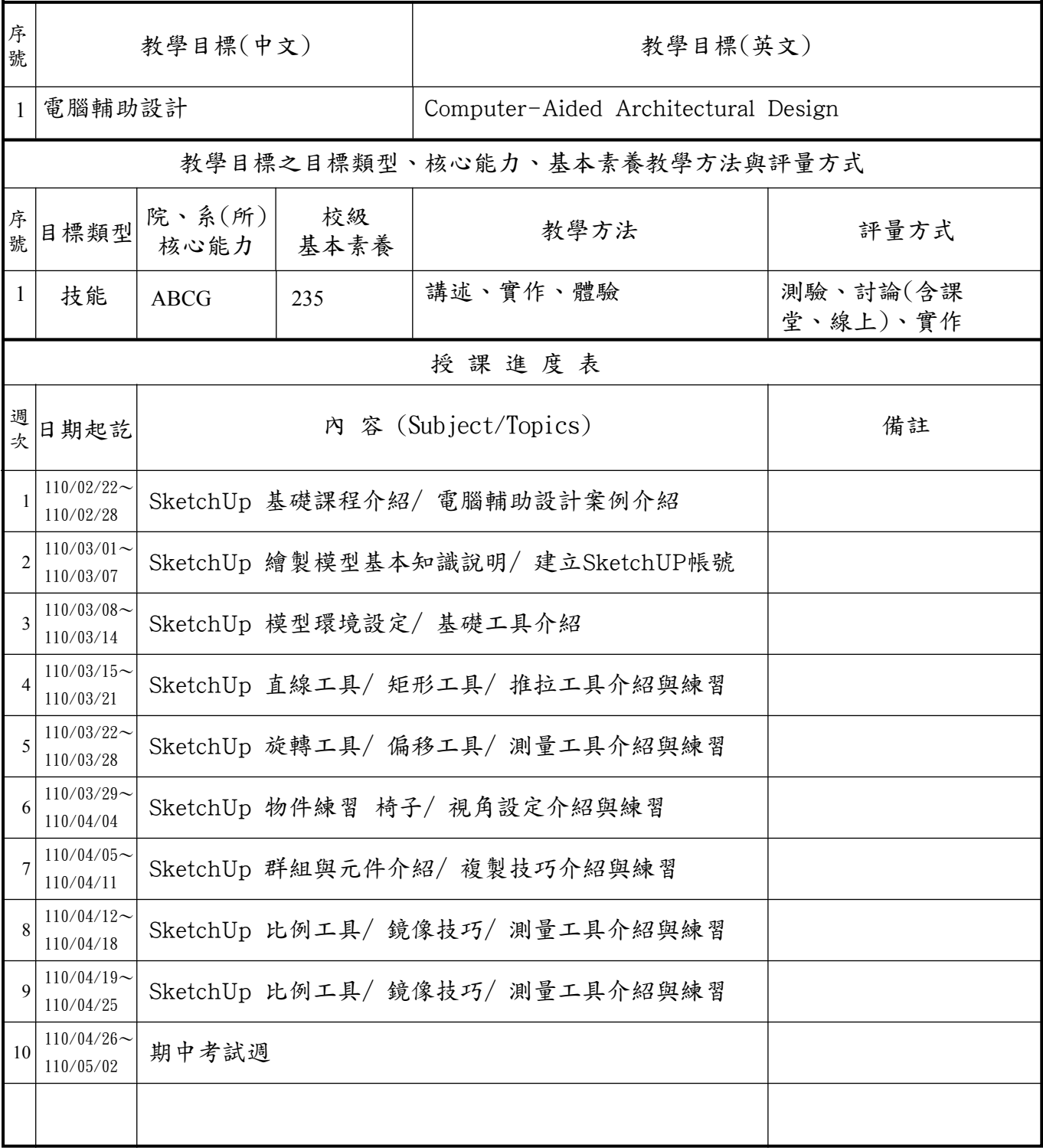

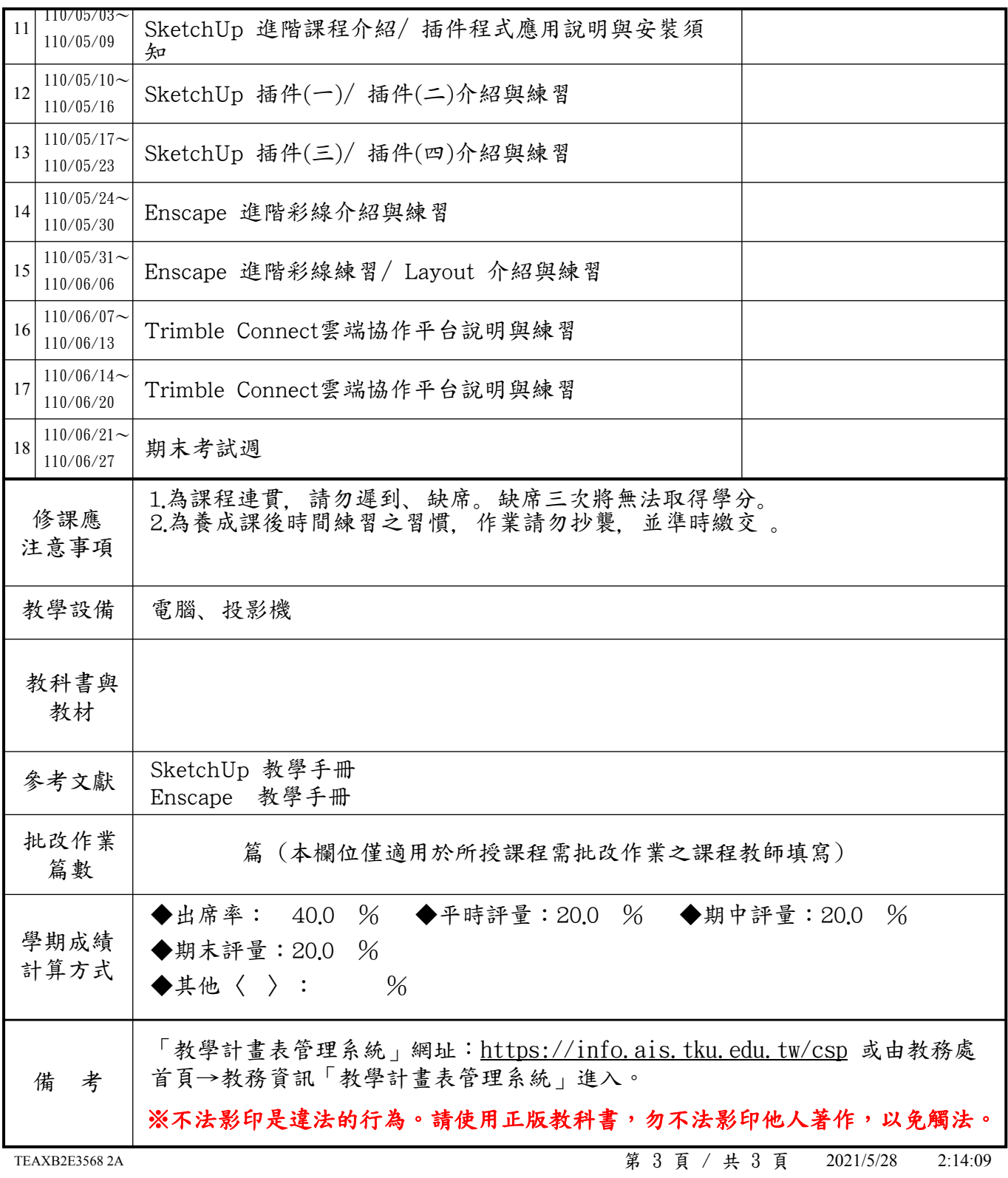